## Programming the DataLogic QuickScan Hand Held Scanner

The DataLogic scanners a programmed in a similar fashion to the previously used SICK scanners using a series of barcodes. It is necessary to add prefix and suffix characters (! and #) to the codes. Before commencing this configuration it is necessary to enable Code 93.

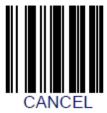

If you make a mistake scan the Cancel.

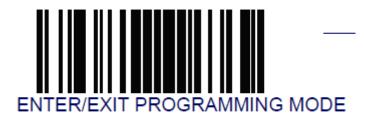

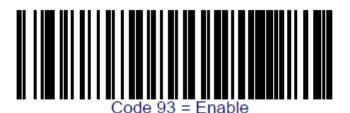

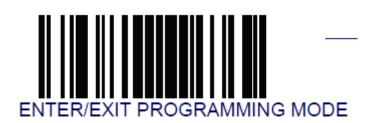

Code 93 is now available.

To configure the scanner, scan each code in order with a slight pause between scans

The prefix and suffix programming begins here.

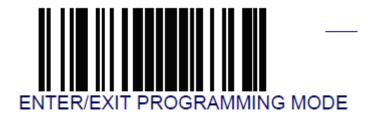

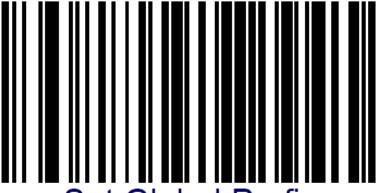

Set Global Prefix

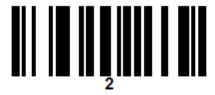

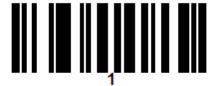

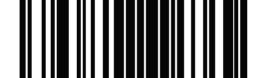

ENTER/EXIT PROGRAMMING MODE

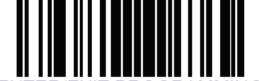

ENTER/EXIT PROGRAMMING MODE

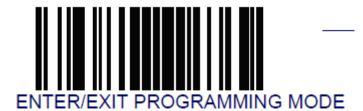

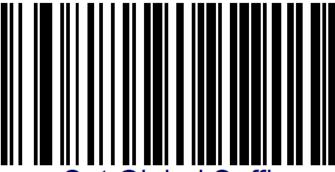

Set Global Suffix

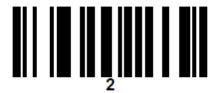

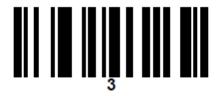

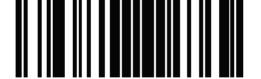

ENTER/EXIT PROGRAMMING MODE

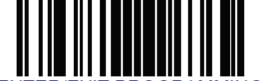

ENTER/EXIT PROGRAMMING MODE

## **Test Codes.**

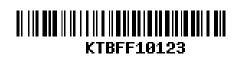

Code 128-A

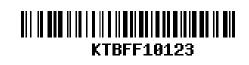

Code 128-B

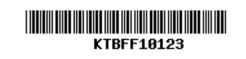

Code 39

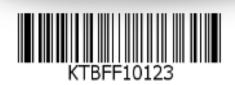

Code 93

Open a text editor such as notepad and scan each test code.

In each case you should see the code with the prefix and suffix: !KTBFF10123#